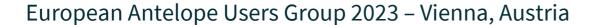

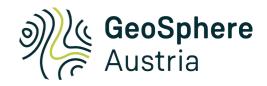

# Antelope @ ZAMG

software for datacenter operation at GeoSphere Austria

# **Seismological Service**

Nikolaus Horn nikolaus.horn@geosphere.at

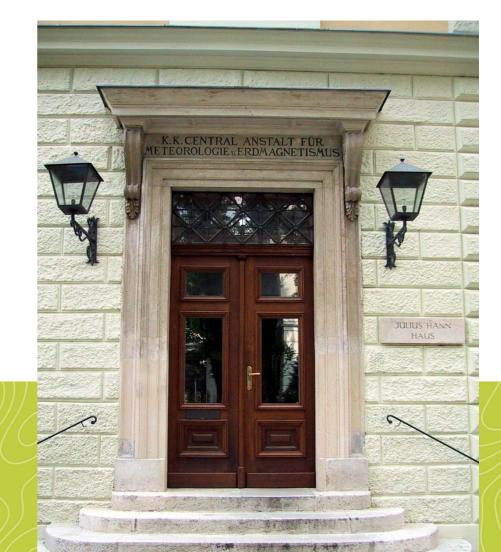

# data processing scheme

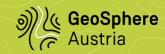

aq

auto

review

product

archive

export

# acquisition

- q3302orb
- orb2orb
- slink2orb statefile not working
- rtp2orb
- emsc2db and such

# automatic prcessing

- orbassoc duplicate events
- orbevproc homegrown magnitude
- manual review
- orbwfmeas

### manual review

- dbloc2 rely on plugins
- dbpick no time for traceview

## products

- alerts / bulletins
- shakemap
- macroseismic processing
- evinfo
- miniseed required for most ObsPy based stuff

### archive

- orb2wf
- link SDS
- pqlx / ObsPy

# export

- bulletins
- orbserver / ringserver
- webservices

# organize data acquisition - split\_pf / sort\_pf

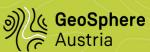

# split\_pf

- split data acqusition / data exchange into different instances
- sorts by expressions on site table (lat, lon, distance, name)
- only a subset of stations is affected during failures / maintenance
  - orb2orb (connections)
  - q3302orb (dataloggers)
  - slink2orb (stalist)
  - rtexec (slink2orb)
- supports backup connection (alternate path to datalogger)

# sort\_pf

- sorts by expressions on site table (lat, lon, distance, name)
  - orbrtd
  - orbmonrtd\_dep
  - rtd soon

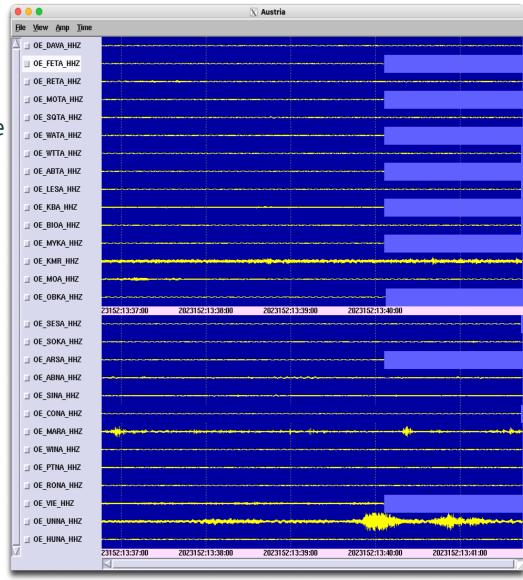

# monitoring

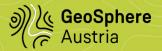

### Graphik aktualisiert um: Sunday, 04-Jun-2023 07:59:00 UTC

| File Viev | vs Windows    |    |    |    |           |        |        |       |          |     | <u>+</u> | 0 0 0-0- 0<br>0 0 0-0- 0 |
|-----------|---------------|----|----|----|-----------|--------|--------|-------|----------|-----|----------|--------------------------|
| dinâme    | runtm         | dr | A: | B: | temp volt | lat    | lon    | elev  | gpss gps | pll | citncy   | ditney                   |
| KM_KMI    | 40d23h25m09s  |    |    |    | 35C 13.2V |        |        |       |          | L   | 05s      | 00s                      |
| OE_ADSA   | 38d15h06m50s  |    |    |    | 41C 13.4V | 47.578 | 14.458 | 637m  |          | L   | 04s      | 00s                      |
| OE_BGWA   | 14h22m36s     |    |    |    | 28C 15.5V | 48.218 | 16.363 | 231m  |          | L   | 00s      | 00s                      |
| OE_BITA   | 40d23h25m13s  |    |    |    | 39C 13.3V | 47.261 | 11.406 | 594m  |          | L   | 03s      | 00s                      |
| OE_BSTA   | 40d23h24m57s  |    |    |    | 22C 13.5V |        |        |       |          | L   | 05s      | 00s                      |
| OE_DFSA   | 40d23h25m01s  |    |    |    | 27C 13.6V | 46.677 | 15.036 | 1000m |          | L   | 04s      | 00s                      |
| OE_DKSA   | 40d23h25m10s  |    |    |    | 33C 13.3V | 46.678 | 15.036 | 1089m |          | L   | 04s      | 00s                      |
| OE_FRTA   | 40d23h24m49s  |    |    |    | 26C 15.6V | 47.153 | 11.348 | 992m  |          | L   | 003      | 01s                      |
| OE_GUKA   | 102d16h07m03s |    |    |    | 30C 13.6V | 46.875 | 14.289 | 688m  |          | L   | 08s      | 00s                      |
| OE_HATA   | 40d23h25m03s  |    |    |    | 20C 13.7V | 47.282 | 11.511 | 666m  |          | L   | 00s      | 01s                      |

• simple website

# **Nagios**

dlmon

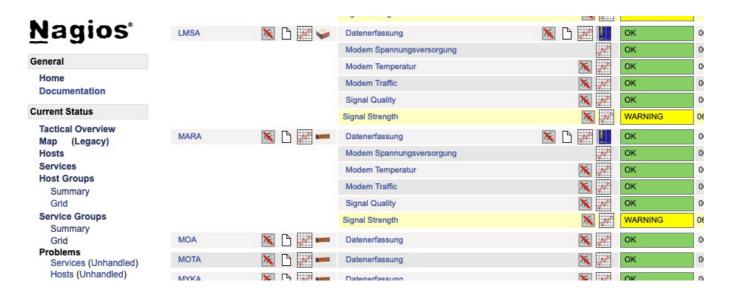

- homegrown checks
- longtime history
- distributed monitoring
- email alerts

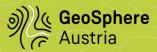

# **Expand dlmon with calls to arbitrary functions**

# configuration

in dBm

. . .

sources &Arr{

ADSA 138.22.223.15,138.22.223.71

m\_ss,m\_sq,m\_vlt,m\_temp,m\_fw,m\_type,m\_sn,m\_op,m\_ip

...

commands &Arr{

m\_ss snmpget -v2c -Ov -Oq -c public \$addr CONEL-MOBILEMIB::mobileSignalStrength.0 # Conel SmartStart modem signal stregth

| File Views Windows |           |         |         |       |                    |                 | <u>+</u>              | <u>0 0 0-0-</u>                |
|--------------------|-----------|---------|---------|-------|--------------------|-----------------|-----------------------|--------------------------------|
| diname             | SLT       | Signal  | SigQual | volt  | Firmware Revision  | Modem Type      | Serialnumber opera    | tor IP addr                    |
| BGWA               | 01h59m00s | -120dBm | -15dB   | 13.4V | 6.2.2 (2019-12-16) | SPECTRE-v3L-LTE | 6602802 Mage          | nta 138.22.223.104             |
| ROSA               | 01h59m00s | -101dBm | -7dB    | 13.8V | 6.2.8 (2021-02-19) | SPECTRE-v3L-LTE | ACZ1100000304516 A    | 138.22.223.28                  |
| НАТА               | 01h59m00s | -87dBm  | -10dB   | 13.7V | 6.2.8 (2021-02-19) | SPECTRE-v3L-LTE | ACZ1100000743978 A    | 138.22.223.36                  |
| BSTA               | 01h59m00s | -97dBm  | -11dB   | 13.8V | 6.3.5 (2022-04-20) | ICR-323x        | ACZ1100001843769 A    | 138.22.223.4                   |
| WOTA               | 01h59m00s | -104dBm | -6dB    | 13.6V | 6.3.7 (2022-09-27) | SPECTRE-v3L-LTE | 6600127 A             | 138.22.223.19                  |
| DFSA               | 01h59m00s | -105dBm | -6dB    | 13.7V | 6.3.7 (2022-09-27) | SPECTRE-v3L-LTE | 6604211 Mage          | nta 138.22.223.88              |
| WINA               | 01h59m00s | -79dBm  | -6dB    | 13.8V | 6.3.7 (2022-09-27) | ICR-323x        | ACZ1100000685492 A    | 138.22.223.34                  |
| PTNA               | 01h59m00s | -76dBm  | -7dB    | 13.9V | 6.3.7 (2022-09-27) | ICR-323x        | ACZ1100002219670 A    | 138.22.223.54                  |
| UMWA               | 01h59m00s | -115dBm | -9dB    | 13.5V | 6.3.9 (2023-01-04) | SPECTRE-v3L-LTE | 6604208 A             | 138.22.223.16                  |
| OBSA               | 01h59m00s | -97dBm  | -9dB    | 13.3V | 6.3.9 (2023-01-04) | SPECTRE-v3L-LTE | ACZ1100000631579 A    | 138.22.223.12                  |
| VIKA               | 01h59m00s | -93dBm  | -12dB   | 13.9V | 6.3.9 (2023-01-04) | SPECTRE-v3L-LTE | 6600128 A             | 138.22.223.31                  |
| LFVA               | 01h59m00s | -96dBm  | -6dB    | 13.2V | 6.3.9 (2023-01-04) | SPECTRE-v3L-LTE | 6602793 A             | 138.22.223.20                  |
| SNWA               | 01h59m00s | -101dBm | -7dB    | 13.5V | 6.3.9 (2023-01-04) | SPECTRE-v3L-LTE | 6602781 A             | 138.22.223.13                  |
| SVKA               | 01h59m00s | -111dBm | -11dB   | 13.4V | 6.3.9 (2023-01-04) | SPECTRE-v3L-LTE | 6604205 A             | 138.22.223.21                  |
| UNNA               | 01h59m00s | -71dBm  | -4dB    | 13.9V | 6.3.9 (2023-01-04) | SPECTRE-v3L-LTE | ACZ1100000374329 A    | 138.22.223.33                  |
| HUNA               | 01h59m00s | -111dBm | -16dB   | 13.7V | 6.3.9 (2023-01-04) | SPECTRE-v3L-LTE | ACZ1100001113189 Mage | <mark>nta 138.22.223.93</mark> |
| ADSA               | 01h59m00s | -93dBm  | -8dB    | 13.4V | 6.3.9 (2023-01-04) | SPECTRE-v3L-LTE | 6600125 A             | 138.22.223.15                  |
| DKSA               | 01h59m00s | -84dBm  | -9dB    | 13.4V | 6.3.9 (2023-01-04) | SPECTRE-v3L-LTE | 6604210 A             | 138.22.223.22                  |
| SINA               | 01h59m00s | -99dBm  | -6dB    | 13.8V | 6.3.9 (2023-01-04) | SPECTRE-v3L-LTE | ACZ1100000374295 A    | 138.22.223.47                  |
| KMWA               | 01h59m00s | -108dBm | -10dB   | 13.6V | 6.3.9 (2023-01-04) | SPECTRE-v3L-LTE | 6600134 A             | 138.22.223.2                   |

needs expanded parameter file for dlmon

# **CTBT - bulletins**

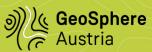

### reb2db

- new default schema css3.1 to allow for large (arrival) IDs used at CTBT
- few other changes to follow format specifications used at CTBT
- unfortunately, databases in css3.1 cannot be used with dbloc2

db2orbpf - python script to export databases to an orb

- similar to dbevent2orb / dborigin2orb
- database format changes possible
- can be called from within dbloc2

we still use our homegrown support for non-seismic data from CTBT

- ctbtmet2db
- ctbtrrr2db
- ctbtxmlrrr2db
- support for mail\_parser (import handlers)
- schema ctbto1.2 with tables for arr/rrr/met

# emsc / usgs / other

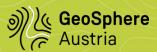

# emsc2db / usgs2db

- -p proxy (default per requests library is to use env variables)
- orb output
  - -P prefix
  - -o prefix>/db/ to orb
  - -O prefix>/pf/orb2dbt to orb
  - -s schema
  - -A archive everything (like dborigin2orb)
  - -B write magnitude to origin.mb, helps with orb\_quake\_alarm

### fdsntxt2db

retrieve event information from FDSN-like servers supporting only text format (e.g. INGV)

# gfzrss2db

some datacenters do not yet provide FDSN-like event information

# **ObsPy**

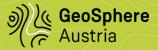

ObsPy bindings for Antelope
Motivated by the availability of legacy data

2 libraries for import / export, written in Python (obspy2db / db2obspy) still unclear if it should be object-oriented metadata not yet supported

simple but effective scripts for import and export gives immediate access to all formats supported by ObsPy current version saves waveforms to miniseed only

SEISAN format for station metadata not supported, simple import tool added

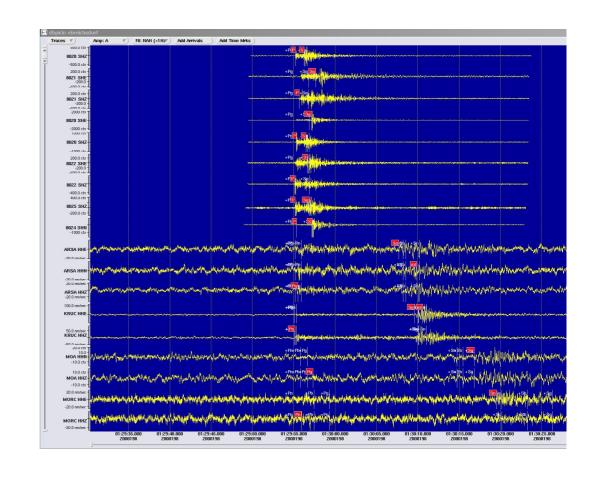

still some work needed - help is appreciated!

# Archive / QC

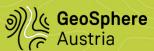

### archive

save waveforms with orb2wf (~40G daily)
db2msd after 5 days
nightly cronjob to archive
duplicate waveforms on second computer (~1 month)

# QC

overview plots with ObsPy
PPSD with ObsPy
monitor age and size of archive with nagios
monitor IDs with Nagios (overflow of wfid)

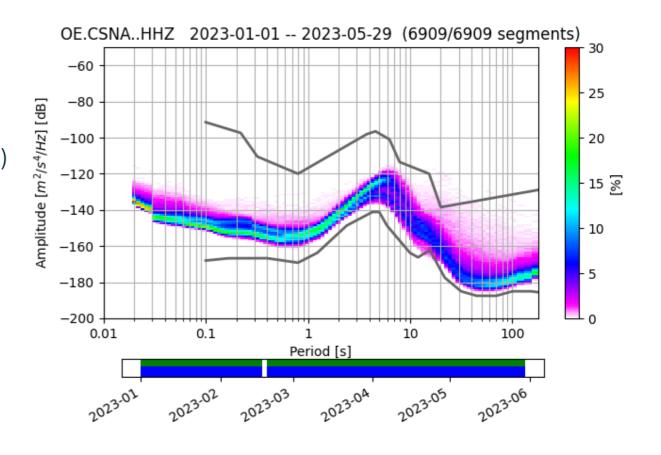

# export automatic solutions and manual updates

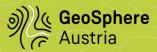

send\_alerts - Python script to distribute automatic lo alarms and updates

- relies on *dbnew2orb* for data transport
- initial location produced on one machine
- manual review on opter computer(s)
- all combined into one database orb2dbt -overwrite
- check if alarm criteria match write to alarm table or
- this is an update
   of an event found in the alarms table
   ⇒ send update
- use *evid* to identify event
- therefore we need a central idserver

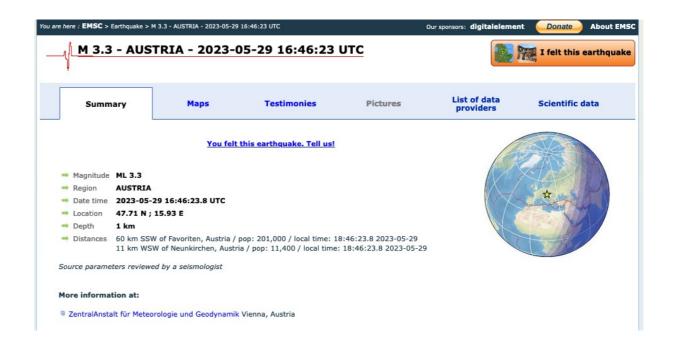

# event info

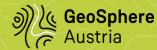

# Python script to distribute press releases

- checks felt reports
- template adjusted according to
  - location, time
  - magnitude
  - pseudo-intensity
- saves report in alarm table
- uses alternate template for
  - facebook copy text to clipboard
  - twitter tweet directly
- table alarms used

for various other purposes

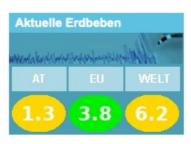

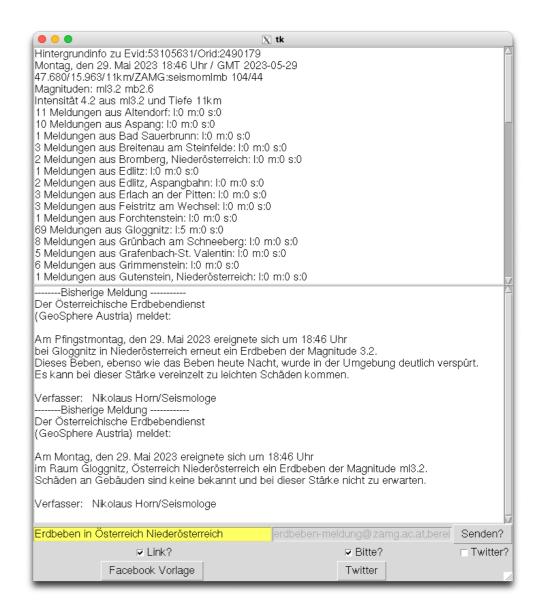

# **Twitter**

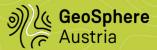

# Python script to send tweets based upon python-twitter

- adds link to website with event details
- image recycled from website
  - uses "requests" to check if image already present on website
- template adjusted according to
  - location
  - magnitude
  - pseudo-intensity
- no interaction needed

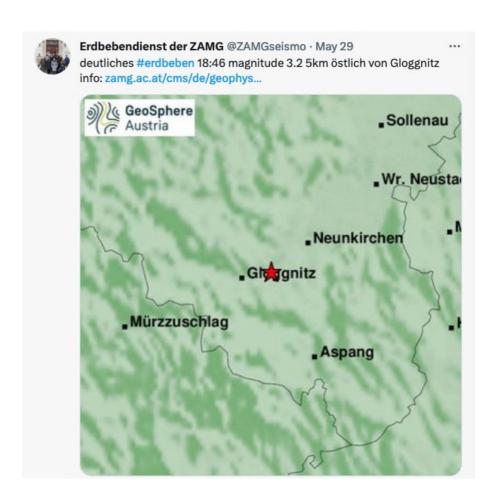

# **GeoSphere** website

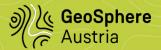

# still based on dbrecenteqs

- static image produced with gmt
- waveforms from up to 5 austrian stations
- optional press release
- different databases for
  - nearby cities

last highlighted event in Austria

- cities and regions for maptitle
- cities on different zoomlevels

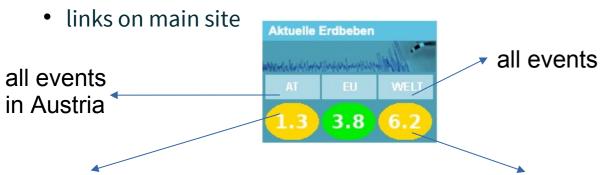

last highlighted event worldwide

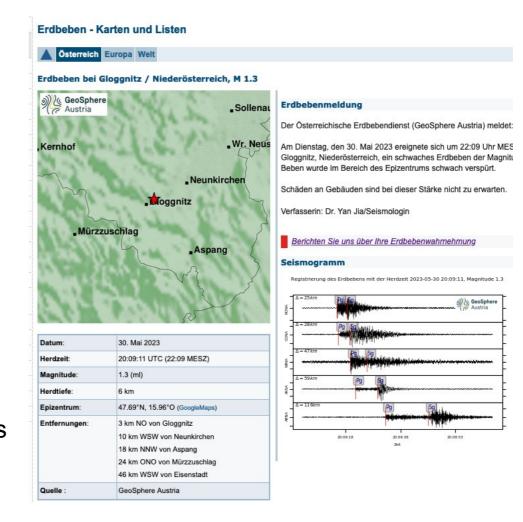

# emails

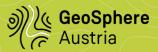

### motivation

- proper support of german ümlauts needed
- some links are long and/or ugly
- smoothens transition from ZAMG to GeoSphere Austria
- outlook sometimes a bit strange

new Python library to send emails with embedded links **zamg.mailutils** 

- based on Python libraries preinstalled with Antelope
  - smtplib
  - email.mime
  - email.header
- text version optionally produced from html version
- optionally one email per recipient
- separator for multiple recipients configurable
- setup from site.pf can be overridden in parameter file

Der Österreichische Erdbebendienst (GeoSphere Austria) meldet:

Am Dienstag, den 30. Mai 2023 ereignete sich um 22:09 Uhr MESZ bei Gloggnitz, Niederösterreich, ein schwaches Erdbeben der Magnitude 1,3. verspürt.

Schäden an Gebäuden sind bei dieser Stärke nicht zu erwarten.

Verfasserin: Dr. Yan Jia/Seismologin

Die aktuellen Informationen über das Ereignis finden Sie auf der <u>Website</u> des Österreichischen Erdbebendienstes.

Der Erdbebendienst ersucht die Bevölkerung um Rückmeldung betreffend die Auswirkungen des Erdbebens über eine der folgenden Möglichkeiten:

- Web-Formular
- App QuakeWatch Austria
- · Post an folgende Adresse (Porto zahlt Empfänger):

Österreichischer Erdbebendienst

GeoSphere Austria - Bundesanstalt für

Geologie, Geophysik, Klimatologie und Meteorologie

Hohe Warte 38

A-1190 Wien

Aus ZAMG und GBA wurde mit dem 1. Jänner 2023 die GeoSphere Austria. Alle unsere bisherigen Dienstleistungen bleiben gleich.

# AEC – austrian earthquake catalogue

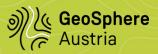

### all events with ml

updated from review database interactive script for manual update for older events pre-searched geographical search

- country
- province
- district
- seismic region

quality parameters

100k events

134k origins

233k netmags

1.3M stamags

### additional tables for

- macroseismic information
- quality control

•

# **AEC** query

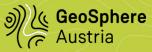

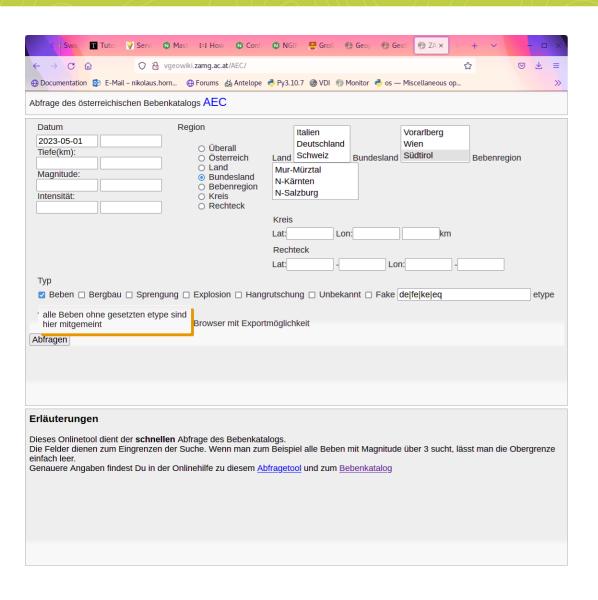

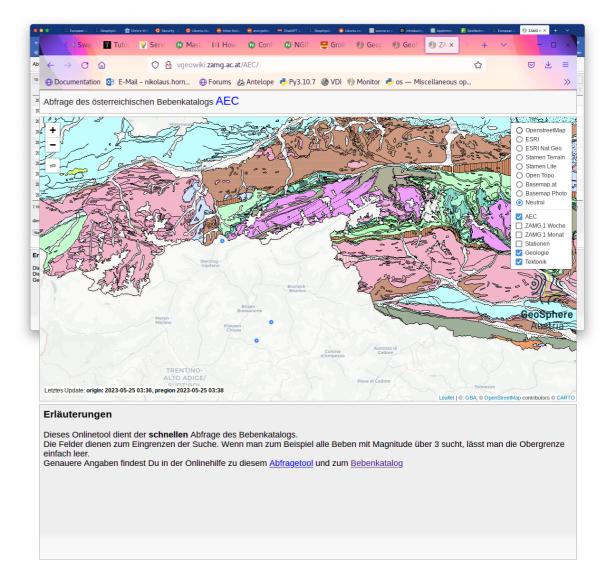

# online database query

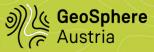

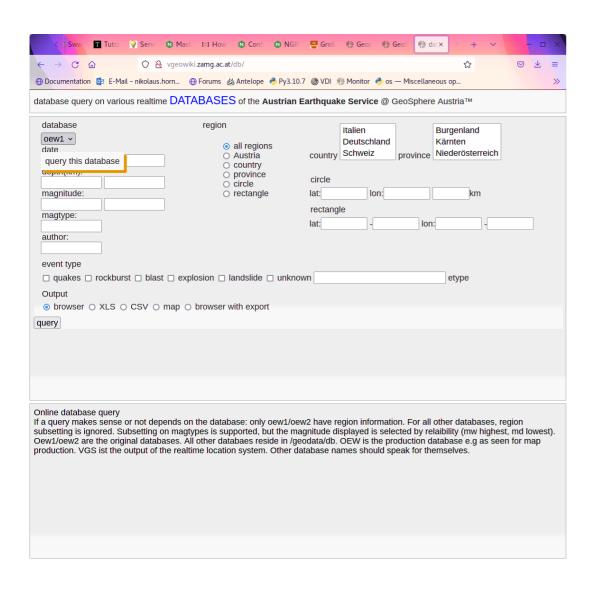

fast ineractive query **very** fast thanks to cached geographical search

output formats

- table
- Excel (xlwt, some bizarre problems fixed)
- CSV
- homegrown interactive map based on leaflet
  - easy to embed external webservices
- JavaScript libraries Data Tables and extension Buttons → PDF, CSV, Excel, printer, clipboard

# webdbevents

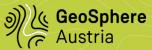

### webdbevents

CGI based alternative to dbevents

- webserver needed
- webserver needs to have access to database
- overlays easy to embed
- various maps
- ruler
- dbloc2 plugin to open URL in browser: dbopen\_url

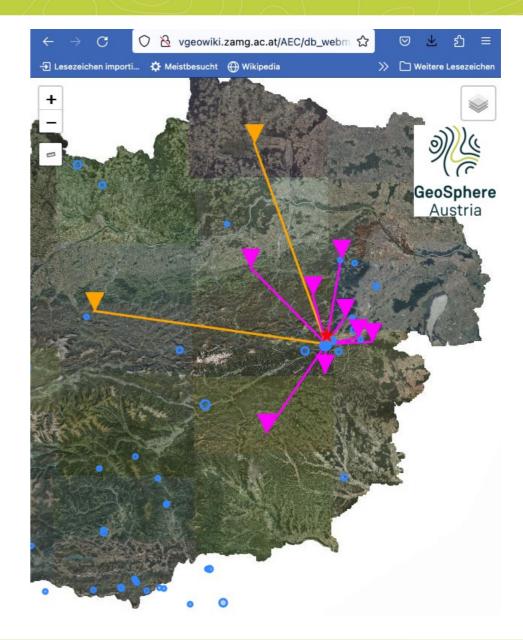

# dbopen\_url

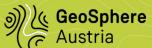

# dbopen\_url

to be called from

- commandline
- dbe
- dbloc2

default parameterfile comes with templates for

- earth.google.com
- www.google.com/maps
- www.openstreetmap.org

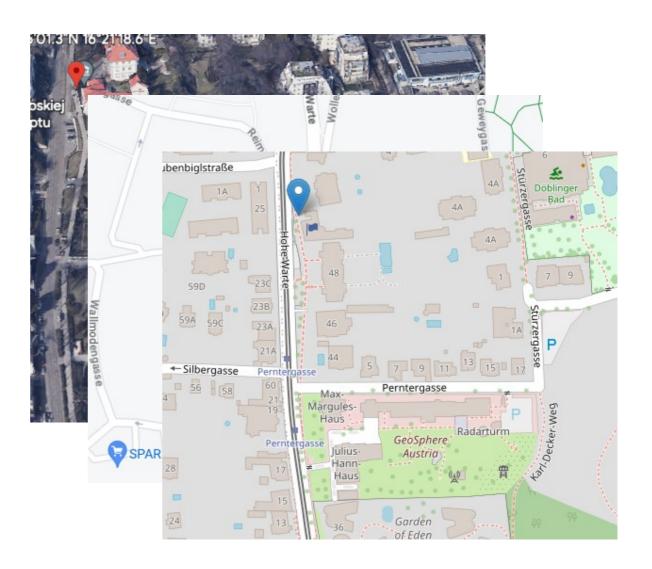

# leaflet based webmaps

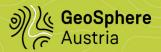

interactive webmaps based on leaflet java script libraries via CDN symbols courtesy GeoSphere

### web\_stamap

group stations by search expression

### web\_evmap

- stations used
- all stations
- event information for prefor on separate page

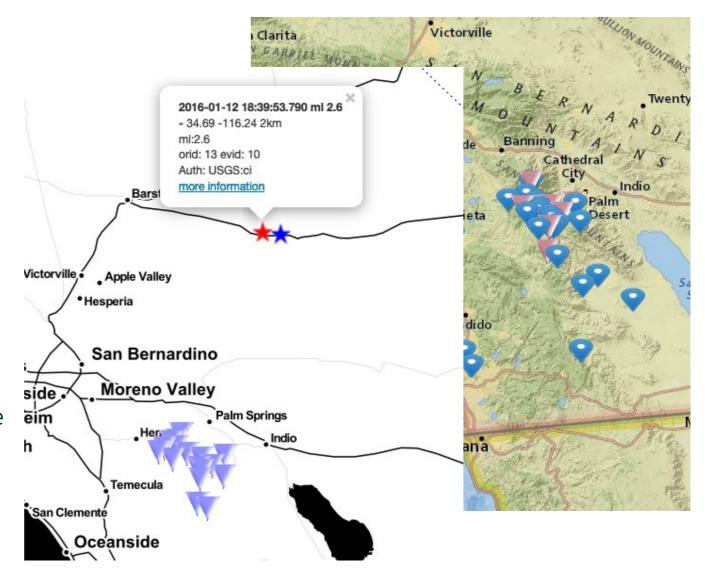

# webservices

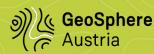

# five+ years mobile app display events

- our data data provided with FDSN-like webservices (JSON)
- delete events by setting special etype
- data from our website transferred to webserver via dbnew2orb

# collect felt reports

- data provided to us as webservice
- distributed via orb

# homegrown FDSN-webservices

- Python modules cgi, cgitb, json, xml.dom, xml.etree
- event QuakeML, JSON
- station stationXML, text. db2stationXML not really flexible
- dataselect diskspace on server an issue

# JSON-files as background layers for webmaps

- station
- events
- measurements
- macroseismic data

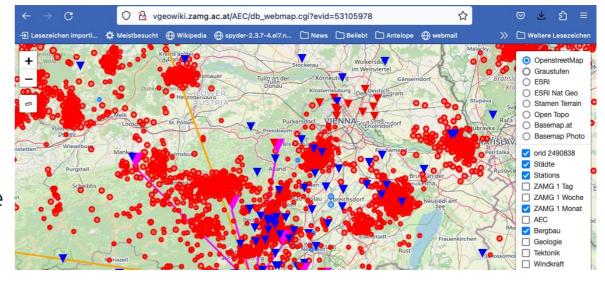

# unsorted other stuff

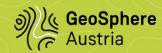

# pydoc disappeared some versions ago

but there's help: python -m pydoc

# the Python interface crashes when reading NON-UTF8 strings

need to iterate over all fields

### ttgrid\_show had disappeared

but there's help: ttgrid\_info should do the same

### orbassoc not trivial with variable station density

slink2orb needs fixes

## my life is easier with references in parameter files

User &Arr{
Institution &ref(site,Institution)
arrival\_menu\_items &ref(dbloc2,User{arrival\_menu\_items})

would be nice to have support for references in pfe

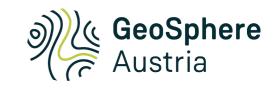

# interested? repo with internal stuff open upon request!

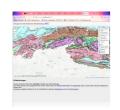

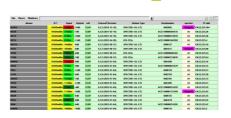

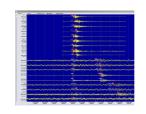

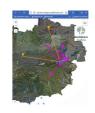

Seismological Service
Nikolaus Horn
nikolaus.horn@geosphere.at